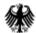

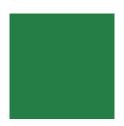

## **Session: Digital processing of data from field surveys**

## V1

#### Pier-Giorgio Zaccheddu

Federal Agency for Cartography and Geodesy (BKG) Richard-Strauss-Allee 11 60598 Frankfurt am Main Tel.: +49 69 6333 305 Fax: +49 69 6333 441 Email: pier.zaccheddu@bkg.bund.de

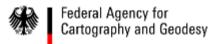

#### Content

## Content

### First steps before processing the names collected

- Structure for storing the data, maintaining records
- Feature categories/classification

#### Demonstration of the processing of names collected

- Spreadsheet or Database?
- Create main tables and enter names into a database
- Database queries and reports (e.g. gazetteers as printouts)

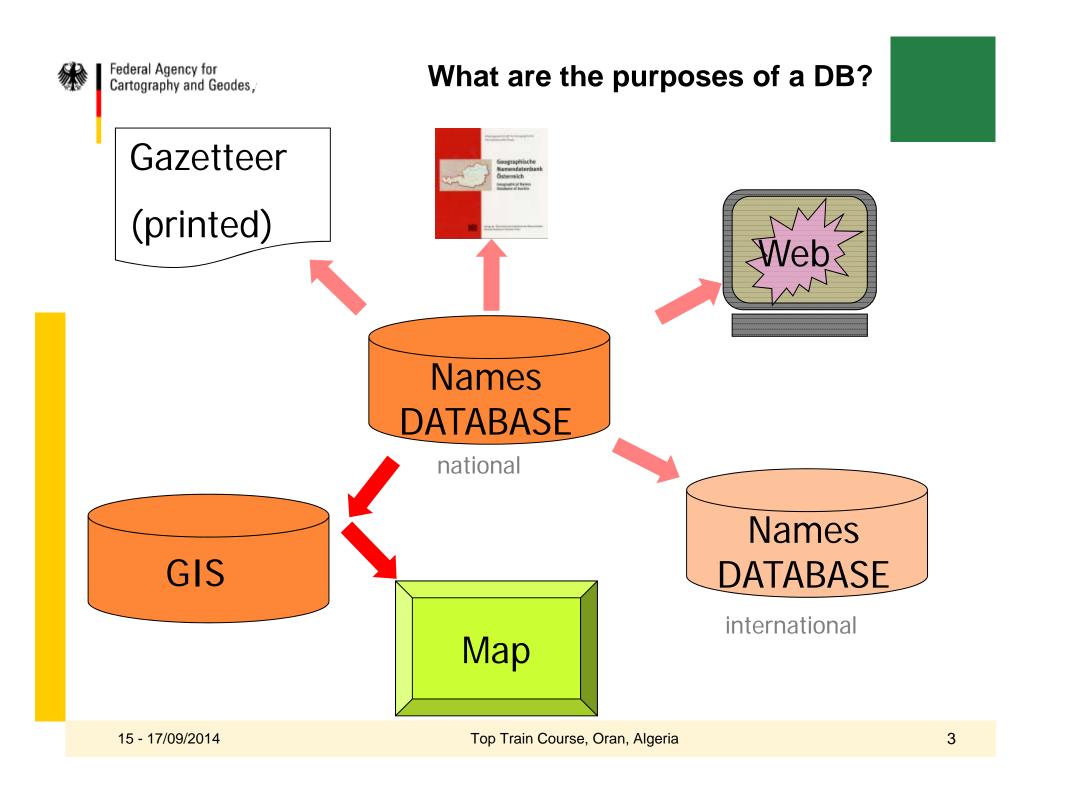

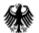

Structure for storing the data, maintaining the records

### 1. Gathering of names information

2. Authorizing toponyms

3. Storing the data, maintaining the records

| paper:   | Gazetteer    |
|----------|--------------|
| digital: | Text file,   |
|          | Spreadsheet, |
|          | Database     |
|          |              |

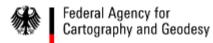

## Structure: Tables !!

Columns: attribute information to the name

|                      | Name  | Feature<br>Type | Coordi-<br>nates |  |
|----------------------|-------|-----------------|------------------|--|
| Rows:                | Name1 |                 |                  |  |
| One for<br>each name | Name2 |                 |                  |  |
|                      | Name3 |                 |                  |  |
|                      |       |                 |                  |  |
|                      |       |                 |                  |  |

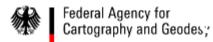

## Structure: Tables !!

Columns: attribute information to the name

|                      | Name              | Feature<br>Type | Coordi-<br>nates |       |
|----------------------|-------------------|-----------------|------------------|-------|
| Rows:                | Oran              | administr. unit | 34.66            | -0.5  |
| One for<br>each name | Oued el Oua'am    | stream          | 34.78            | -1.63 |
|                      | Djebel el Ouachba | mountain        | 34.69            | 2.9   |
|                      | Ouachouache       | Populated place | 35.79            | 7.71  |
|                      |                   |                 |                  |       |

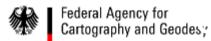

## Structure: Tables !!

Columns: attribute information to the name

#### Absolutely necessary!

|                      | Field name         | Data type | Description                                                                                                    |
|----------------------|--------------------|-----------|----------------------------------------------------------------------------------------------------|
| Rows:                | Geographical Name  | Text      | the name                                                                                                    |
| 110003.              | Feature Type       | Text      | e.g. River, Mountain, Populated Place.                                                                              |
| One for<br>each name |                    |           | The types should be chosen from a<br>standardized list, if exists.                                                  |
| each name            | Coordinates, e.g.: |           |                                                                                                    |
|                      | Longitude          | Number    | Geographical Coordinates                                                                                            |
|                      | Latitude           | Number    | Geographical Coordinates                                                                                            |
|                      |                    |           | Instead of Geographical Coordinates,<br>other systems may be used,<br>for instance UTM with X and<br>Y coordinates. |

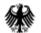

8

## Structure: Tables !!

|                      | recommended attribute information to the name |             |                                                                                                    |  |  |
|----------------------|-----------------------------------------------|-------------|----------------------------------------------------------------------------------------------------|--|--|
|                      | Field name                                    | Data type   | Description                                                                                                    |  |  |
|                      | FeatureID<br>(for databases)                  | Integer     | A unique identifier assigned to the name.<br>This ID will be used to link the name<br>with other database tables.                               |  |  |
|                      | Variant Name                                  | Text        | Other names assigned to the feature, if any                                                                                                    |  |  |
| Rows:                | Administrative Unit                           | Text        | Name or Code of the Administrative Unit where the name is situated in.                                                                          |  |  |
| One for<br>each name | Map Sheet                                     | Text        | Reference to a map sheet in a topographic<br>map series.<br>The data type may be Integer if the sheet<br>name contains only numbers no letters. |  |  |
|                      | Description                                   | Text        | Comments, e.g. on the history of the name,<br>and verbal statements on the extension of<br>the feature.                                         |  |  |
|                      | Source                                        | Text        | Source of the name. e.g. captured in the field by interview                                                                                     |  |  |
|                      | Date                                          | Date        | Date of the entry to the Database.<br>Other option: date of approval by the Board.                                                              |  |  |
|                      | Status                                        | Text        | Comment, e.g. name is approved or not approved by the Board.                                                                                    |  |  |
| 15 - 17/09/2014      |                                               | Top Train C | Course, Oran, Algeria                                                                                                    |  |  |

Columns:

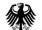

### **INSPIRE GN schema: elements**

| mandatory  | <ul> <li>name(s) (text, spelling)</li> <li>geomety</li> <li>feature type</li> <li>unique identifier</li> </ul>                                                                                                    |
|------------|----------------------------------------------------------------------------------------------------|
| 'voidable' | <ul> <li>language {three letter codes from ISO 639-3 or -5}</li> <li>nameStatus {official, standardised, historical, other}</li> <li>link to relatedSpatialObject</li> <li>script {four letters codes defined in ISO 15924}</li> <li>nativeness {endonym, exonym}</li> <li>transliterationScheme</li> <li>grammatical gender {masc., fem., neuter, common}</li> <li>grammatical number {singular, plural, dual}</li> <li>pronunciation</li> <li>sourceOfName</li> <li>typeLocal</li> <li>lifeCycleInfo (begin/end of the object in the source DB)</li> <li></li> </ul> |

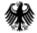

#### **Feature categories/classification**

CODE

ADMD

ΔF

This column contains a specific code of maximally four letters which provides a further specification of the nature of the particular feature. It occasionally proved difficult to draw a sharp distinction between the names of polders and area names. The category 'polder' therefore includes all those names in which the word 'polder' occurs. In addition, this category also includes the names of drained lakes which are clearly visible as a landscape unit on the map, such as Schermer, Flevoland, etc.

Where no recognizable feature can be discerned from the topography, the name is coded as an area or local name.

The explanation of the 40 codes used is as follows:

administrative division

airfield airport

| AN area<br>AQDT aque<br>BLDG build<br>BRDG build<br>CEM ceme<br>CHAN chan<br>CNAN canal<br>DAM dam,<br>DIKE dike,<br>DIST resid<br>FORT fort,<br>FRST fores<br>HBR harbo<br>HILL hill, c<br>HTH (form<br>IND indus<br>INL inlet,<br>IS islan<br>LAKE lake,<br>LH light | ing, group of build<br>e, viaduct<br>tery<br>nel, fairway<br>J, waterway, ditch<br>groyne, pier<br>embankment<br>ential district<br>entrenchment<br>t<br>bour<br>dune, mountain<br>ner) heathland<br>strial estate<br>estuary<br>d<br>pool, pond<br>house<br>e. lock |                                  | belvedere, dock,                 | decoy, burial mound, light,                        |                                  |
|----------------------------------------------------------------------------------------------------|----------------------------------------------------------------------------------------------------|----------------------------------|----------------------------------|----------------------------------------------------|----------------------------------|
| NAME OF FEATURE                                                                                                    | CODE I                                                                                                    | LONGITUDE                        | LATITUDE                         | UTM-REF. ADM<br>COD                                |                                  |
| Enning                                                                                                    | BLDG                                                                                                    | 06 51 53                         | 51 54 55                         | 32U LC53155385                                     | GE 410-4                         |
| Ennipwetering .                                                                                                    | CNAN                                                                                                    | 04 52 40                         | 52 10 11                         | 31U FT28408170                                     |                                  |
| Ens                                                                                                    | POPL                                                                                                    | 05 49 41                         | 52 38 14                         | 31U FU91353580                                     |                                  |
| ENSCHEDE                                                                                                    | POPL                                                                                                    | 06 53 48                         | 52 13 14                         | 320 1 056308775                                    | 0 340-4 35                       |
|                                                                                                    |                                                                                                    |                                  |                                  |                                                    | 0 010 1 00                       |
| Enschotsche Akker                                                                                                    |                                                                                                    | 05 08 10                         | 51 34 15                         | 31U FT48001555                                     | NB 500-4                         |
|                                                                                                    | s . AN                                                                                                    | 05 08 10                         | 44 41 44                         | 310 FT48001555<br>310 FU91653490                   | NB 500-4                         |
| Ensertocht<br>Enservaart                                                                                                    |                                                                                                    | 05 08 10<br>05 49 54<br>05 50 18 | 51 34 15<br>52 37 45<br>52 40 36 | 310 FT48001555<br>310 FU91653490<br>310 FU91854020 | NB 500-4<br>Fl 21W-4<br>Fl 21W-4 |

Gazetteer of

#### **The Netherlands**

#### - Feature codes

... is it a river, a mountain, a populated place, etc?

15 - 17/09/2014

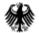

### **Feature categories/classification**

(1) Feature-Code (mnemotechnical)\*)

| reature-coue unitentoreenneurs |              |                                                                                             |
|--------------------------------|--------------|---------------------------------------------------------------------------------------------|
| Mnemotechnical Abbreviation    | Feature-Code | Meaning                                                                                     |
| AD                             | 0924         | autobahn triangle                                                                           |
| AF                             | 5510         | airport, aerodrome                                                                          |
| AK                             | 5128         | autobahn crossing                                                                           |
| AN                             | 0641         | landscape (general)                                                                         |
| AST                            | 5127         | autobahn approach, autobahn exit                                                            |
| BAD                            | 2840         | spa, health resort, seaside resort                                                          |
| BANK                           | 8046         | sandbank, tidal flat, dune                                                                  |
| BAR                            | 1114         | border crossing point                                                                       |
| CNAL                           | 8200         | canal                                                                                       |
| CRRD                           | 0926         | important federal road crossing                                                             |
| GEM                            | 0612         | rural community                                                                             |
| GEMT                           | 0613         | part of city or town, section of<br>commune                                                 |
| HBR                            | 5610         | sea or inland port                                                                          |
| HPL                            | 0675         | capital of a Land                                                                           |
| HPR                            | 0676         | seat of Regierungspräsident                                                                 |
| HPS                            | 0674         | capital of the Federal Republic<br>of Germany                                               |
| IS                             | 0644         | island/archipelago                                                                          |
| JUNC                           | 0925         | main traffic junction<br>(RSTA + AF**) + AST and/or<br>AD, AK, CRRD)                        |
| KRS                            | 0677         | seat of district administration                                                             |
| LAKE                           | 8610         | lake (natural)                                                                              |
| MAR                            | 0692         | small market town or townlet                                                                |
| MT                             | 0931         | elevation (mountain, hill)                                                                  |
| MTS                            | 0642         | mountain range, hilly country                                                               |
| RES                            | 8620         | reservoir, dam                                                                              |
| RSTA                           | 5460         | railway station, halt                                                                       |
| SEA                            | 8641         | sea, part of sea                                                                            |
| STA                            | 0611         | urban commune                                                                               |
| STRM                           | 8100         | river, stream, brook                                                                        |
| VBG                            | 0694         | central place (seat of a Samt-<br>or Verbandsgemeinde) (group of<br>neighbouring communes)) |

#### Gazetteer

## Federal Republic of Germany

#### - Feature codes

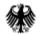

### **Feature categories/classification**

### Feature types provided

EGN Feature classification

#### ightarrow 8 classes and 27 sub-classes

- (1) Countries, administrative units and other areas,
- (2) Populated Places,
- (3) Non-residential structures and buildings,
- (4) Transport and telecommunication features,
- (5) Terrain features,
- (6) Hydrographic features,
- (7) Conservation areas,
- (8) Miscellaneous

#### $\rightarrow$ essentially for the purpose of query-filtering

(defined by EGN Reference Group)

| Co                | ode                                                   | Feature Type                      | Short Definition                                                                                         | Feature Type Examples                                         |
|-------------------|-------------------------------------------------------|-----------------------------------|----------------------------------------------------------------------------------------------------|---------------------------------------------------------------|
| 1                 | COUNTRIES,<br>ADMINISTRATIVE UNITS<br>AND OTHER AREAS |                                   | Countries, territorial units of<br>a country for administrative<br>purposes and other man-<br>made areas |                                                               |
|                   | 1.1                                                   | Country                           | Country of Europe                                                                                        |                                                               |
|                   | 1.2                                                   | Administrative units              | Territorial units of every<br>country for statistics and<br>administrative purposes<br><i>Including:</i> |                                                               |
|                   |                                                       |                                   | Nomenclature of Territorial<br>Units for Statistics in EU<br>(NUTS 1, 2 and 3)                           | lânder (Germany)<br>autonomous region (Spain)<br>province     |
|                   |                                                       |                                   | Local Administrative Units<br>(LAU 1 and 2)                                                              | municipality                                                  |
|                   |                                                       |                                   | Other administrative units                                                                               |                                                               |
|                   | 1.3                                                   | Other non-administrative<br>units | Other type of man-made<br>areas like economic,<br>cultural, linguistic or tourist<br>areas               |                                                               |
| 2                 |                                                       | POPULATED PLACES                  | Buildings for housing of any<br>category like cities, towns,<br>villages, otc.                           |                                                               |
|                   | 2.1                                                   | Administrative capitals           | Populated places with<br>capital status<br>Inclusing:                                                    |                                                               |
|                   |                                                       |                                   | Administrative capitals of<br>NUTS 1, 2 and 3                                                            | capital of country.<br>autonomous region (Spain),<br>province |
|                   |                                                       |                                   | Administrative capitals of<br>LAU 1 and 2                                                                | capital of municipality                                       |
|                   |                                                       |                                   | Other administrative<br>capitals                                                                         |                                                               |
| 2.2 Other populat |                                                       | Other populated places            | Populated places without<br>administrative status                                                        |                                                               |
|                   |                                                       |                                   | Including:<br>Cities, towns, villages,<br>hamlets                                                        | city, town, village, hamiet                                   |
|                   |                                                       |                                   | Parts of them                                                                                            | neighborhood                                                  |

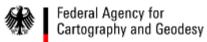

### **Feature categories/classification**

## Algeria - Feature codes?

| Tweet 🖾 📄                                 | Aïn Safra: Algeria<br>SOURCE: National Geospatial-Intelligence Agency, Bethesda, MD, USA                                                                                                    |                                                                                                    |
|-------------------------------------------|----------------------------------------------------------------------------------------------------|----------------------------------------------------------------------------------------------------|
|                                           |                                                                                                    | <ul> <li>Map</li> <li>Full Name</li> <li>Primary Country Code</li> <li>First-order administrative division code</li> <li>Region Font Code</li> <li>Unique Feature Identifier</li> <li>Unique Name Identifier</li> <li>Latitude in decimal degrees</li> <li>Longitude in degrees, minutes, and seconds</li> <li>Longitude in degrees, minutes, and seconds</li> <li>Military Grid Reference System coordinates</li> </ul> |
| in electronic format, including the ge    | I name data for Aïn Safra in Algeria, as supplied by the US military int<br>ographic coordinates and place name in various forms, latin, roman a<br>pective country's administrative division. | Feature Designation Code                                                                                                    |
| Full Name (see definition): Ain Safra     |                                                                                                    | <ul> <li>Populated Place Classification</li> <li>Second-order administrative division</li> </ul>                                                                                                    |
| Primary Country Code (see definition):    | AG (Algeria)                                                                                                    | code                                                                                                    |
| First-order administrative division       | code (see definition): 00 (Algeria (general) )                                                                                                    | <ul> <li>Population Figures</li> <li>Elevations</li> </ul>                                                                                                    |
| Region Font Code (see definition): 1 (An  | nericas/Western Europe)                                                                                                    | Secondary Country Code                                                                                                    |
| Unique Feature Identifier (see definition | ): 249615                                                                                                    | Name Type                                                                                                    |
| Unique Name Identifier (see definition):  | 313607                                                                                                    | <ul> <li>Language Code</li> <li>Substitute for full name</li> </ul>                                                                                                    |
| Latitude in decimal degrees (see defin    | sition): 36.424722                                                                                                    | <ul> <li>Descriptive part of the full name</li> </ul>                                                                                                    |
| Longitude in decimal degrees (see d       | efinition): 8.371389                                                                                                    | Sort name                                                                                                    |
| Latitude in degrees, minutes, and         | seconds (see definition): 36° 25′ 29″ N                                                                                                    | Full Name with QWERTY characters                                                                                                    |
|                                           | d seconds (see definition): 8° 22' 17" E Top Train                                                                                                    | Modify Date<br>Course, Oran, Ageriations                                                                                                    |

-----

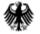

### Feature categories/classification

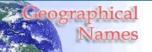

| Geographical                                                                                                    |                              |                              | Definitions<br>SOURCE: www.nga.mil                                                                                                    |               |                      |  |
|----------------------------------------------------------------------------------------------------|------------------------------|------------------------------|----------------------------------------------------------------------------------------------------|---------------|----------------------|--|
| 🖬 Like Tweet 🖂 🗐                                                                                                    |                              | GIS Compatible Output Format |                                                                                                    |               |                      |  |
|                                                                                                    | Geographical Names     INDEX | Field Name                   | Field Description                                                                                                    | Field<br>Type | Default<br>Selection |  |
|                                                                                                    | Feedback                     | RC                           | Region Font Code. A code that determines the character mapping used in the SHORT_FORM, Generic, and Full_Name fields (see Character Set Conversion Table [Char_Sets_20060703.pdf],: | number        | Y                    |  |
|                                                                                                    |                              |                              | 1 = Americas/Western Europe;<br>2 = Eastern Europe;<br>3 = Africa/Middle East;<br>4 = Russia/ Central Asia;<br>5 = Asia/Pacific;<br>6 = Vietnam.                                    |               |                      |  |
|                                                                                                    |                              | UFI                          | Unique Feature Identifier. A number which uniquely identifies a Geoname feature.                                                                                                    | number        | Y                    |  |
|                                                                                                    |                              | UNI                          | Unique Name Identifier. A number which uniquely identifies a name.                                                                                                    | number        | Y                    |  |
| This page presents the geographical na<br>in electronic format, including the geogi<br>characters, and its location in its respec          |                              | LAT                          | Latitude of the Geoname feature in ± decimal degrees; DD;<br>(± dd.dd):<br>no sign (+) = North; 05°03'09"E » 5.0525<br>negative sign (-) = South; 05°03'09"S » -5.0525              | number        | Y                    |  |
| Full Name (see definition): Aïn Safra<br>Primary Country Code (see definition): AG<br>First-order administrative division co               |                              | LONG                         | Longitude of the feature in ± decimal degrees; DD; (±<br>dd.dd):<br>no sign (+) = East;<br>negative sign (-) = West.                                                                | number        | Y                    |  |
| Region Font Code (see definition): 1 (Amer<br>Unique Feature Identifier (see definition): 2<br>Unique Name Identifier (see definition): 31 |                              | DMS_LAT                      | Latitude of the Geoname feature in ±degrees, minutes, and<br>seconds; DMS; (±ddmmss):<br>no sign (+) = North;<br>negative sign (-) = South.                                         | number        | Y                    |  |
| Latitude in decimal degrees ( <u>see definitio</u><br>Longitude in decimal degrees ( <u>see defin</u>                                      |                              | DMS_LONG                     | Longitude of the Geoname feature in ±degrees, minutes,<br>and seconds; DMS; (±dddmmss) :                                                                                            | number        | Y                    |  |
| Latitude in degrees, minutes, and se                                                                                                    |                              |                              | no sign (+) = East;                                                                                                    |               |                      |  |
| Longitude in 7000 2014 tes, and                                                                                                    |                              |                              | TopoarraingCoursestOran, Algeria                                                                                                    |               |                      |  |

-----

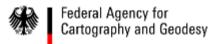

#### Content

## Content

### First steps before processing the names collected

- Structure for storing the data, maintaining records
- Feature categories/classification

### Demonstration of the processing of names collected

- Spreadsheet or Database?
- Create main tables and enter names into a database
- Database queries and reports (e.g. gazetteers as printouts)

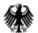

**Spreadsheet or Database?** 

### 1) Spreadsheet (software: e.g. Microsoft Excel)

*advantage*: extended processing capabilities

disadvantage:

digital processing limited to operations within the spreadsheet

| Name              | Feature Designation Name | Latitude | Longitude |
|-------------------|--------------------------|----------|-----------|
| Oued el Oua'am    | Stream                   | 34,78    | -1,63     |
| Ouachouache       | Populated Place          | 35,79    | 7,71      |
| Oran              | Administrative Unit      | 35,66    | -0,5      |
| Djebel el Ouachba | Mountain                 | 34,69    | 2,9       |

#### demo3.xls

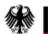

### **Spreadsheet or Database?**

2) Database

(software: e.g. Microsoft Access)

advantages:

data can be connected with other databases, complex processing capabilities

disadvantages:

some programming and/or user skills required

| A Statistic Statistic Statistics Statistics | Image Neu ∑<br>Image Speichern ↔ ↔ ↔ ↔ ↔ ↔ ↔ ↔ ↔ ↔ ↔ ↔ ↔ ↔ ↔ ↔ ↔ ↔ ↔ | Calibri<br>F K U 🚈 📾   | • 11 • 1= 3=<br>= >¶ - Ⅲ - |   |
|----------------------------------------------------------------------------------------------------|----------------------------------------------------------------------|------------------------|----------------------------|---|
| nsicht Einfügen V Filtern Z Absteigend M Alle<br>Alle Absteigend M Alle Aktualisieren                                                                                                    | ↓ X Löschen + 📰 + Suchen 🗟 +                                         | ▲ • ≝ - <u>&amp;</u> • |                            |   |
| sichten Zwischenablage 🕞 Sortieren und Filtern                                                                                                    | Datensätze Suchen                                                    | Textform               | atierung 🕠                 |   |
| Alle Tabellen 💿 « 🔲 💷 demo3                                                                                                    |                                                                      |                        |                            | 3 |
| demo3 🛠 🖌 Name 🔫                                                                                                    | Feature Designation Name 🔹                                           | Latitude - Lon         | igitude 🔹                  |   |
|                                                                                                    | tream                                                                | 34,78                  | -1,63                      |   |
| Ouachouache Pr                                                                                                    | opulated Place                                                       | 35,79                  | 7,71                       |   |
|                                                                                                    | dministrative Unit                                                   | 35,66                  | -0,5                       |   |
| FeatureClassification                                                                                                    | lountain                                                             | 34,69                  | 2,9                        |   |
| FeatureClassification : Tabelle                                                                                                    |                                                                      |                        |                            |   |
| Query1                                                                                                    |                                                                      |                        |                            |   |

## Create main tables and enter names into a database with MS Access

| DATE                   | START        | ERST                | ELLEN                 | EXTERNE DATE                                                                      | N DATEN | BANKTOOL   | S FELDER      | TABELL     | E                |            | Zacche         | ddu, Pier-Giorg       | io + 🔍 |
|------------------------|--------------|---------------------|-----------------------|-----------------------------------------------------------------------------------|---------|------------|---------------|------------|------------------|------------|----------------|-----------------------|--------|
| Ansicht<br>nsichten Zw | Einfügen     | X<br>È<br>M<br>ge ⊊ | Filtern               | Aufsteigend<br>Aufsteigend<br>Absteigend<br>A Sortierung ent<br>Sortieren und Fil |         | Alle       | i Neu         |            | Suchen<br>Suchen | 🔺 - 🖄 - 💆  | E @   M +   [] | • i= i=<br>■ •<br>■ • | ,      |
| Tabelle                | n            |                     | <ul><li>✓ «</li></ul> | demo3                                                                             |         |            |               |            |                  |            |                |                       | 3      |
|                        |              |                     |                       | 1                                                                                 | Name    | <b>*</b> I | Feature De    | esignation | Name 🔹           | Latitude 🔹 | Longitude 🔹    |                       |        |
| demo3                  | }            |                     |                       | Oued el Ou                                                                        | a'am    |            | Stream        |            |                  | 34,78      | -1,63          |                       |        |
| E Featur               | eClassificat | tion                |                       | Ouachouac                                                                         | he      |            | Populated Pla | ce         |                  | 35,79      | 7,71           |                       |        |
|                        |              |                     |                       | Oran                                                                              |         |            | Administrativ | e Unit     |                  | 35,66      | -0,5           |                       |        |
|                        |              |                     |                       | Djebel el O                                                                       | uachba  |            | Mountain      |            |                  | 34,69      | 2,9            |                       |        |
|                        |              |                     |                       | *                                                                                 |         |            |               |            |                  |            |                |                       |        |

names table Datasheet view and design view

Federal Agency for Cartography and Geodes;

### Create main tables and enter names into a database with MS Access

| DATE START ERSTELLEN                           | 3 : Datenbank- D:\United Na<br>EXTERNE DATEN DA        | DATEI START ERSTELLEN                          |                                                                                                    | TABELLENTOC                                |                      | ran\ ? — 🗆 🗙             |
|------------------------------------------------|--------------------------------------------------------|------------------------------------------------|----------------------------------------------------------------------------------------------------|--------------------------------------------|----------------------|--------------------------|
|                                                | Z Aufsteigend                                          |                                                | E de Zeilen                                                                                                    | i 📰 🔤 🕇                                    | Field Name           | Data Type                |
| Ansicht Einfügen Filtern                       | A bsteigend                                            | Ansicht Primärschlüssel Generator G            | iültigkeitsregeln<br>testen 🛱 Suche<br>Tools                                                                    | Figenschaften- Indizes                     | RecordID             | Index                    |
| Tabellen 💿 «<br>demo3<br>FeatureClassification | demo3<br>Name<br>Oued el Oua'am<br>Ouachouache<br>Oran | Tabellen 오 «<br>demo3<br>FeatureClassification | Name<br>Feature Designatio<br>Latitude                                                                          | Kurzer Text<br>on Name Kurzer Text<br>Zahl | UID                  | Number<br>(long integer) |
|                                                | Djebel el Ouachba                                      |                                                | Longitude                                                                                                    | Zahl                                       | Name                 | Text<br>(50 char.)       |
|                                                |                                                        |                                                |                                                                                                    |                                            | Latitude             | Number<br>(double)       |
|                                                |                                                        |                                                |                                                                                                    |                                            | Longitude            | Number<br>(double)       |
|                                                |                                                        |                                                |                                                                                                    |                                            | FeatureCode          | Text<br>(50 char.)       |
|                                                |                                                        |                                                |                                                                                                    |                                            | AdminUnit            | Text<br>(50 char.)       |
| names tab                                      | le                                                     |                                                |                                                                                                    |                                            | Language             | Text<br>(50 char.)       |
| Datasheet                                      |                                                        |                                                |                                                                                                    |                                            | Description          | Text<br>(255 char.)      |
| view and                                       |                                                        |                                                |                                                                                                    |                                            | VariantName          | Text<br>(50 char.)       |
| design view                                    | /                                                      |                                                | Allgemein Nachschl                                                                                              |                                            | MapSheet             | Number<br>(long integer) |
|                                                |                                                        |                                                | Feldgröße<br>Format<br>Eingabeformat<br>Beschriftung<br>Standardwert                                            | 255                                        | Source               | Text<br>(255 char.)      |
|                                                |                                                        |                                                | Gültigkeitsregel<br>Gültigkeitsmeldung<br>Eingabe erforderlich                                                  | Nein<br>Ja                                 | Status               | Text<br>(50 char.)       |
|                                                |                                                        |                                                | Leere Zeichenfolge<br>Indiziert<br>Unicode-Kompression                                                          | Nein<br>Ja                                 | Pronunciation        | OLE-Object               |
|                                                |                                                        |                                                | IME-Modus<br>IME-Satzmodus<br>Textausrichtung                                                                   | Keine Kontrolle<br>Keine<br>Standard       | Location information | OLE-Object               |
|                                                |                                                        | Entwurfsansicht. F6 = Bereich wechseln.        | The second second second second second second second second second second second second second second second se |                                            |                      | NUM 🛅 🔛                  |

Federal Agency for Cartography and Geodes;

## Create main tables and enter names into a database with MS Access

| DATEI START E            | RSTELLE | N   | EXTERNE DATEN                                                                                                    | DATE      | NBANKTOOLS         | FELDER     | TABELLE |              |                                             | Zac | cheddu, Pier-Gior | gio - 🖸 |
|--------------------------|---------|-----|----------------------------------------------------------------------------------------------------|-----------|--------------------|------------|---------|--------------|---------------------------------------------|-----|-------------------|---------|
| Ansichten Zwischenablage |         | ern | <ul> <li>Aufsteigend</li> <li>Aufsteigend</li> <li>Absteigend</li> <li>Asortierung entfern</li> <li>Sortieren und Filtern</li> </ul> |           | Alle aktualisieren | i Neu      |         | Suchen       | Calibri<br>F <u>KU</u><br>A • <sup>ab</sup> |     |                   | ~       |
| Tabellen                 |         | ) « | demo3                                                                                                    | eatureCla | ssification        |            |         |              |                                             |     |                   | >       |
|                          |         |     | ID -                                                                                                    | Featu     | reDesignation      | - FeatureC | od - Zu | m Hinzufüger | klicken 👻                                   |     |                   |         |
| demo3                    |         | _   |                                                                                                    | Popula    | ted Place          | PPL        |         |              |                                             |     |                   |         |
| FeatureClassification    | 1       |     |                                                                                                    | Stream    | 1                  | STM        |         |              |                                             |     |                   |         |
|                          |         |     |                                                                                                    | Mount     | ain                | MT         |         |              |                                             |     |                   |         |
|                          |         |     |                                                                                                    | Admin     | istrative Unit     | ADM        |         |              |                                             |     |                   |         |
|                          |         |     | * (Neu                                                                                                    |           |                    |            |         |              |                                             |     |                   |         |
|                          |         |     |                                                                                                    |           |                    |            |         |              |                                             |     |                   |         |
|                          |         |     |                                                                                                    |           |                    |            |         |              |                                             |     |                   |         |
|                          |         |     |                                                                                                    |           |                    |            |         |              |                                             |     |                   |         |

Feature classification table Datasheet view and design view

Federal Agency for Cartography and Geodesy

#### Federal Agency for Create main tables and enter names into Cartography and Geodesy a database with MS Access ち \* ♂ \* = 03\_demo3 : Datenbank- D:\United N 🐴 🔒 A -5.0. + TABELLENTOOLS 03\_demo3 : Datenbank- D:\United Nations\Daten\_Oran\... X EXTERNE DATEN DATE ERSTELLEN START DATE START ERSTELLEN EXTERNE DATEN DATENBANKTOOLS ENTWURF Zaccheddu, Pier-Giorgio \* Aufsteigend .... -Zeilen einfügen Blub Ep .... 3 Absteigend X Zeilen löschen Einfügen Filtern Eigenschaften- Indizes Beziehungen Objektabhängigkeiten Ansicht Ansicht Primärschlüssel Generator Gültigkeitsregeln Datenmakros Makro umbenennen/ 31 Sortierung entfernen Suchen ändern testen blatt erstellen löschen Ansichten Zwischenablage 🗔 Sortieren und Filtern Ansichten Tools Einblenden/Ausblenden Feld-, Datensatz- und Tabellenereignisse Beziehungen ~ demo3 Feature demo3 FeatureClassification × € « • « Tabellen Tabellen ID Fea Feldname Felddatentyp Beschreibung (optional) demo3 demo3 ID AutoWert 1 Pop FeatureClassification EeatureClassification 2 Stre FeatureDesignation Kurzer Text FeatureCode Kurzer Text 3 Mo 4 Adr (Neu) **Feature** classification table Feldeigenschaften Allgemein Nachschlagen Feldgröße Long Integer Datasheet Neue Werte Inkrement Format Beschriftung view and Indiziert Ja (Ohne Duplikate) Textausrichtung Standard Ein Feldname kann bis zu 64 Zeichen lang design view sein, einschließlich Leerzeichen. Drücken Sie F1, um Hilfe zu Feldnamen zu erhalten. demo3.mdb NUM Entwurfsansicht, F6 = Bereich wechseln, F1 = Hilfe

15 - 17/09/2014

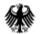

# Database queries and reports with MS Access (e.g. gazetteers)

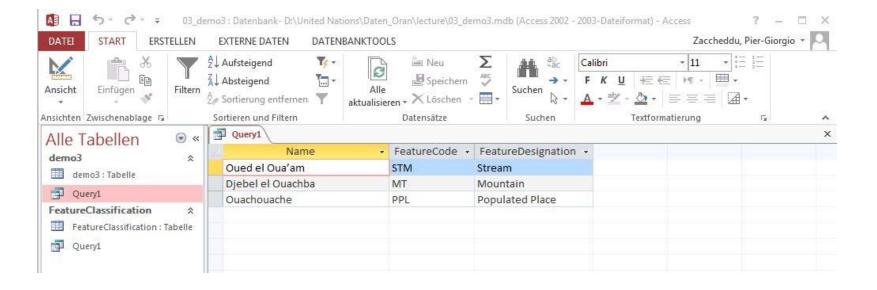

The main advantage of database **queries** is that you can join information from different tables in the database, i.e. here **joining the names table and the feature classification** 

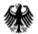

# Database queries and reports with MS Access (e.g. gazetteers)

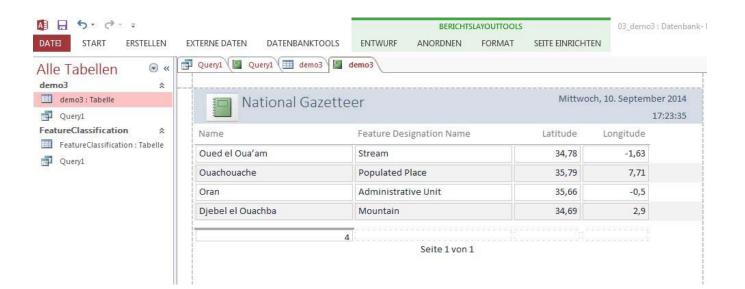

The **report tool** can be used to print the data in a layout defined by the creator. It can build upon a query or a table and can be created in different designs.

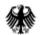

# Database queries and reports with MS Access (e.g. gazetteers)

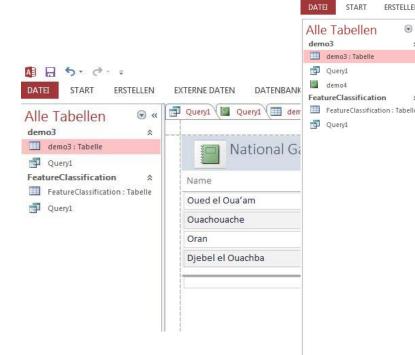

The **report tool** can be used to print the data in a layout defined by the creator. It can build upon a query or a table and can be created in different designs.

|                                                                  | lemo3 🕼 demo3 📓 demo4 |  |
|------------------------------------------------------------------|-----------------------|--|
| National Gazet                                                   | tteer                 |  |
|                                                                  |                       |  |
| Name                                                             |                       |  |
| Oued el Oua'am                                                   |                       |  |
| Feature Designation Nam                                          | ne                    |  |
| Stream                                                           | ire                   |  |
|                                                                  |                       |  |
| Latitude                                                         | Longitude<br>34,78    |  |
|                                                                  | 54775                 |  |
| Name<br>Ouachouache                                              |                       |  |
| Latitude                                                         | Longitude             |  |
|                                                                  | 35,79                 |  |
| Name                                                             |                       |  |
| Oran                                                             |                       |  |
| Feature Designation Nam                                          | ne                    |  |
| Administrative Unit                                              |                       |  |
|                                                                  | Longitude             |  |
| Latitude                                                         | 35,66                 |  |
| Latitude                                                         |                       |  |
| Name                                                             |                       |  |
| Name                                                             |                       |  |
| Latitude<br>Name<br>Djebel el Ouachba<br>Feature Designation Nam | ne                    |  |
| Name<br>Djebel el Ouachba                                        | ne                    |  |
| Name<br>Djebel el Ouachba<br>Feature Designation Nam             | ne<br>Longitude       |  |

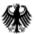

### Create main tables and enter names into a database with PostgreSQL/PostGIS

Definition and creation of a sqldatabase with the tool pgAdmin

soft- and hardware skills are needed!

|                            | Anzeigen Werkzeuge Hilfe                           |         |                  |                                                                                                    |                                                                               |              |                  |   |               |
|----------------------------|----------------------------------------------------|---------|------------------|----------------------------------------------------------------------------------------------------|-------------------------------------------------------------------------------|--------------|------------------|---|---------------|
| A A A                      |                                                    | Ch PS-  |                  | <u>a</u> -1                                                                                                    |                                                                               |              |                  |   |               |
| r 🚺 💷 🏹                    | 1 🐼 🙉 🗌 县                                          | P 4     |                  |                                                                                                    |                                                                               |              |                  |   |               |
| ojektbrowser               |                                                    |         | ×                | Eigenschaften Sta                                                                                                    | istiken Abhängigkeiten                                                        | Abhängige    | - Y              |   |               |
| Server Gruppen             |                                                    |         |                  |                                                                                                    | 1 New 7/                                                                      | Abriangige   |                  |   |               |
| Server (1)                 | 5 4 9 2                                            |         |                  | Eigenschaft                                                                                                    | Wert                                                                          |              |                  |   |               |
| postgres (localhost: 5<br> |                                                    |         |                  | Name                                                                                                    | demo3                                                                         |              |                  |   |               |
| e- demo3                   | /                                                  |         |                  | OID                                                                                                    | 19065                                                                         |              |                  |   |               |
| 🗄 🚷 Kataloge               | 2 (2)                                              |         |                  | Eigentümer<br>Tablespace                                                                                                    | postgres<br>pg_default                                                        |              |                  |   |               |
| 🕀 🎪 Extension              |                                                    |         |                  |                                                                                                    | pg_derault                                                                    |              |                  |   |               |
| 😑 🍈 Schemata               |                                                    |         |                  | des Typs                                                                                                    |                                                                               |              |                  |   |               |
| 🖻 🧇 public                 | lic<br>Sortierfolgen (0)                           |         |                  | Primärschlüssel                                                                                                    | idx                                                                           |              |                  |   |               |
|                            | Sortiertoigen (U)                                  |         |                  | Zeilen (geschätzt)                                                                                                    | 0                                                                             |              |                  |   |               |
|                            | Domänen (0)<br>Volltextsuche - Konfigurationen (0) |         |                  | 🧾 Füllfaktor                                                                                                    |                                                                               |              |                  |   |               |
| <b>m</b> v                 | Volltextsuche - Wörterbücher (0)                   |         |                  | 📃 Zeilen (gezählt)                                                                                                    | 0                                                                             |              |                  |   |               |
|                            | Volltextsuche - Parser (0)                         |         |                  | Erbt Tabellen                                                                                                    | Nein                                                                          |              |                  |   |               |
|                            | Volltextsuche - Vorlagen (0)                       |         |                  | Anzahl geerbter Tabe                                                                                                    |                                                                               |              |                  |   |               |
|                            | Funktionen (0)<br>Seguenzen (0)                    |         |                  | hicht geloggt?                                                                                                    | Nein                                                                          |              |                  |   |               |
|                            | Tabellen (1)                                       |         |                  | System-Tabelle?                                                                                                    | Nein                                                                          |              |                  |   |               |
|                            | demo3                                              |         |                  | Kommentar                                                                                                    | INCHI                                                                         |              |                  |   |               |
|                            | 🛱 👘 Spalten (5)                                    |         |                  |                                                                                                    |                                                                               |              |                  |   |               |
|                            | 🔋 idx                                              |         | on aditionan - n | ostgres (localhost:5432                                                                                                    | ) - demo? - demo?                                                             |              |                  |   |               |
|                            |                                                    | -       |                  |                                                                                                    |                                                                               |              |                  |   | <u>(=1=1=</u> |
|                            | Lat                                                | Datei   | Bearbeiten A     | Anzeigen Werkzeuge                                                                                                    | Hilfe                                                                         |              |                  |   |               |
|                            | Long                                               |         | 2010             |                                                                                                    | 100 Zeilen. 🔻                                                                 |              |                  |   |               |
| i i i                      | E-04 Constraints (1)                               | -       | idx              | name                                                                                                    | featcode                                                                      | Lat          | Long             |   |               |
|                            | - Contraction (0)                                  |         |                  | character varying                                                                                                    | character varying                                                             | -            | is double precis |   |               |
|                            | Regeln (0)<br>Trigger (0)                          | 1       | 1234             | Oran                                                                                                    | Administrative Unit                                                           | 35.66        | -0.5             |   |               |
| - m                        | Triggerfunktionen (0)                              | 2       | 1235             | Oued el Oua'am                                                                                                    | Stream                                                                        | 34.77        | -1.63            |   |               |
|                            | Sichten (0)                                        | 3       | 1236             | Ouachouache                                                                                                    | Populated Place                                                               | 35.77        | 7.71             |   |               |
| Slony Re                   | eplikation (0)                                     | *       | 1237             | Djebel el Ouachb                                                                                                    | a Mountain                                                                    | 34.66        | 2.9              |   |               |
|                            |                                                    |         |                  |                                                                                                    |                                                                               |              |                  |   |               |
| E-G Tablespaces (2)<br>    | 0)                                                 |         |                  |                                                                                                    |                                                                               |              |                  |   |               |
| Tablespaces (2)            | ס                                                  | 3 rows. |                  |                                                                                                    |                                                                               |              |                  |   |               |
| Tablespaces (2)            | 0)                                                 | 3 rows. | 1                |                                                                                                    |                                                                               |              |                  |   |               |
| Tablespaces (2)            | ס                                                  | 3 rows. | 1                | •                                                                                                    |                                                                               | .111         |                  |   |               |
| Tablespaces (2)            | ס                                                  | 3 rows. | 1                | QL-Feld                                                                                                    |                                                                               | .III         |                  |   |               |
| Tablespaces (2)            | ס                                                  | 3 rows. | 1                |                                                                                                    |                                                                               |              |                  |   |               |
| Tablespaces (2)            | ס                                                  | 3 rows. | 1                | QL-Feld                                                                                                    | mo3;                                                                          |              |                  |   |               |
| Tablespaces (2)            | ס                                                  | 3 rows. | 1                | GQL-Feld<br>Table: demo3<br>DROP TABLE de                                                                                                   |                                                                               |              |                  | ] |               |
| Tablespaces (2)            | ס                                                  | 3 rows. |                  | QL-Feld<br>Table: demo3<br>DROP TABLE dem<br>CREATE TABLE dem                                                                               |                                                                               |              |                  |   |               |
| Tablespaces (2)            | ס                                                  | 3 rows. |                  | QL∓edd<br>Table: demo3<br>DROP TABLE de<br>CREATE TABLE dem<br>∃ (                                                                          | 103                                                                           | TI -         |                  |   |               |
| Tablespaces (2)            | ס                                                  | 3 rows. |                  | GL-Feld<br>Table: demo3<br>DROP TABLE de<br>CREATE TABLE den<br>∃ (<br>idx integer NG<br>name character                                     | NO3<br>DT NULL,<br>varying,                                                   | III -        |                  |   |               |
| Tablespaces (2)            | ס                                                  | 3 rows. |                  | GL-Feld<br>Table: demo3<br>DROP TABLE dem<br>CREATE TABLE dem<br>= (<br>idx integer NC<br>name character<br>featcode chara                  | NO3<br>YT NULL,<br>varying,<br>cter varying,                                  | -111 -><br>- |                  |   |               |
| Tablespaces (2)            | ס                                                  | 3 rows. |                  | QL-Feld<br>Table: demo3<br>DROP TABLE de<br>CREATE TABLE den<br>= (<br>idx integer NG<br>name characte:<br>featcode chara<br>"Lat" double p | NO3<br>VT NULL,<br>t varying,<br>icter varying,<br>precision,                 | m            |                  |   |               |
| Tablespaces (2)            | ס                                                  | 3 rows. |                  | <pre>Q.Feld<br/> Table: demo3<br/> DROP TABLE de<br/>CREATE TABLE dem<br/>(</pre>                                                           | NO3<br>VI NULL,<br>cter varying,<br>cter varying,<br>orecision,<br>precision, |              |                  |   |               |
| Tablespaces (2)            | ס                                                  | 3 rows. |                  | <pre>Q.Feld<br/> Table: demo3<br/> DROP TABLE de<br/>CREATE TABLE dem<br/>(</pre>                                                           | NO3<br>VT NULL,<br>t varying,<br>icter varying,<br>precision,                 |              |                  |   |               |

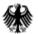

| ederal Age  | ncy f | or      |
|-------------|-------|---------|
| Cartography | and   | Geodes, |

### Databases with MS Access and PostgreSQL/PostGIS

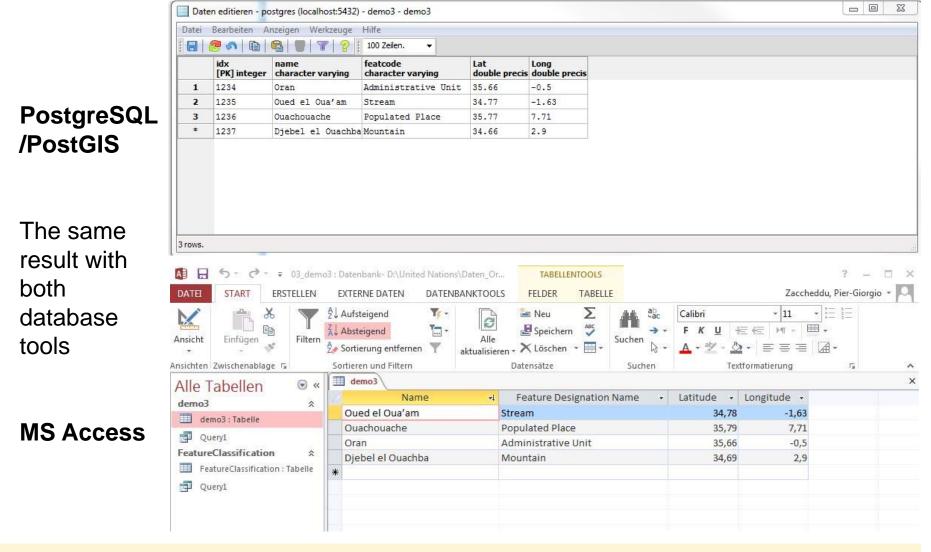

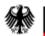

# Databases with the GeoNyms application

-

| Welcome         | 🔲 💼 New Feature    | S Import facility     |                        |          |                 |              |                 |
|-----------------|--------------------|-----------------------|------------------------|----------|-----------------|--------------|-----------------|
| Load Excel File | Import to Database |                       |                        |          |                 |              |                 |
| ne              | Language           | Lat.(decimal Degrees) | Long.(decimal Degrees) | MapSheet | Elivation(in m) | Feature Type | Admin. Division |
|                 |                    |                       |                        |          |                 |              |                 |
|                 |                    |                       |                        |          |                 |              |                 |
|                 |                    |                       |                        |          |                 |              |                 |
|                 |                    |                       |                        |          |                 |              |                 |
|                 |                    |                       |                        |          |                 |              |                 |
|                 |                    |                       |                        |          |                 |              |                 |
|                 |                    |                       |                        |          |                 |              |                 |
|                 |                    |                       |                        |          |                 |              |                 |
|                 |                    |                       |                        |          |                 |              |                 |
|                 |                    |                       |                        |          |                 |              |                 |

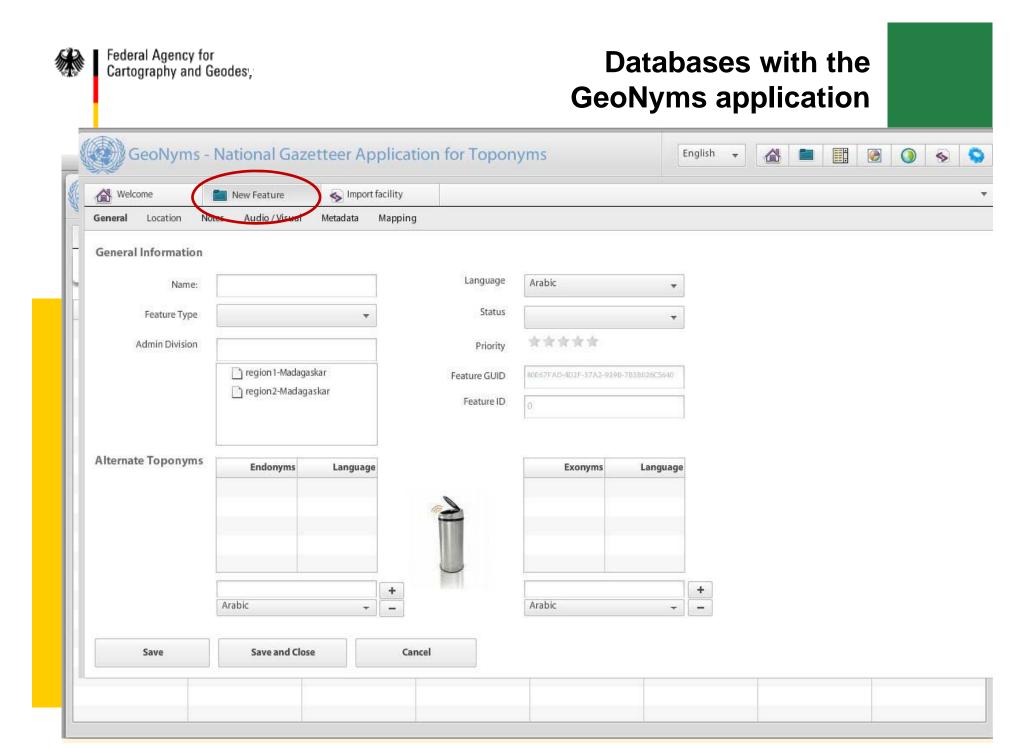

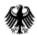

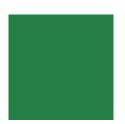

### Thank you for your attention!